# ГОСУСЛУГИ

**Услуга «***Государственная регистрация аэродромов гражданской авиации и вертодромов гражданской авиации в Государственном реестре аэродромов и вертодромов гражданской авиации Российской Федерации»*

**Государственную услугу предоставляет** *Федеральное агентство воздушного транспорта (Росавиация)*

**Результат государственной услуги** *Запись в Государственном реестре аэродромов и вертодромов гражданской авиации Российской Федерации, запись из реестровой модели свидетельства о государственной регистрации*

### **За предоставлением услуги можно обратиться:**

- в Федеральное агентство воздушного транспорта (территориальный орган) посредством заказного почтового отправления с уведомлением о вручении
- в Федеральное агентство воздушного транспорта (территориальный орган) посредством электронной почты
- на Единый портал государственных и муниципальных услуг посредством личного кабинета

## **Размер государственной пошлины:**

- за государственную регистрацию в Государственном реестре аэродромов и вертодромов гражданской авиации Российской Федерации: *аэродрома гражданской авиации класса А, Б, В - 130 000 рублей аэродрома гражданской авиации класса Г, Д, Е, вертодрома гражданской авиации - 65 000 рублей*
- за внесение изменений в Государственный реестр аэродромов и вертодромов гражданской авиации Российской Федерации, внесение изменений в Свидетельство о государственной регистрации аэродрома (вертодрома) – 350 рублей

### **Документы, представляемые заявителем:**

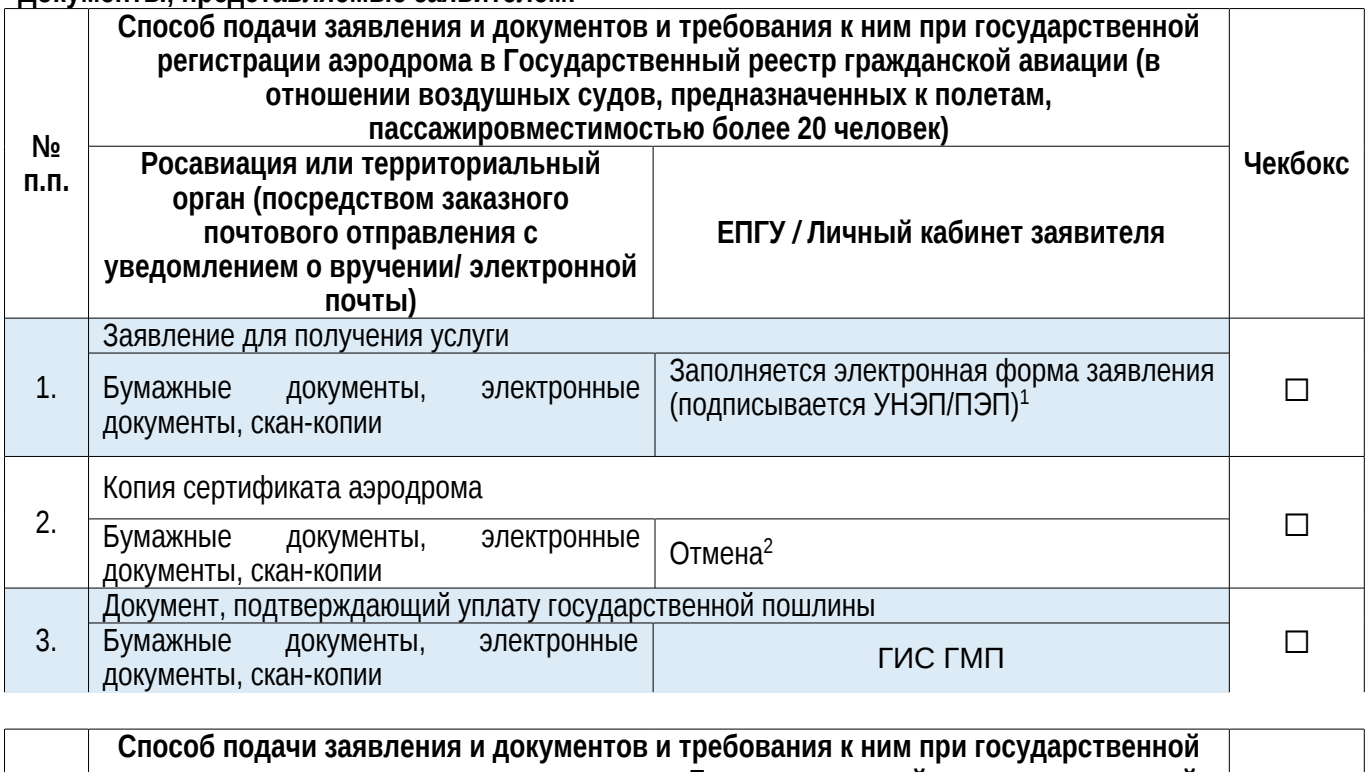

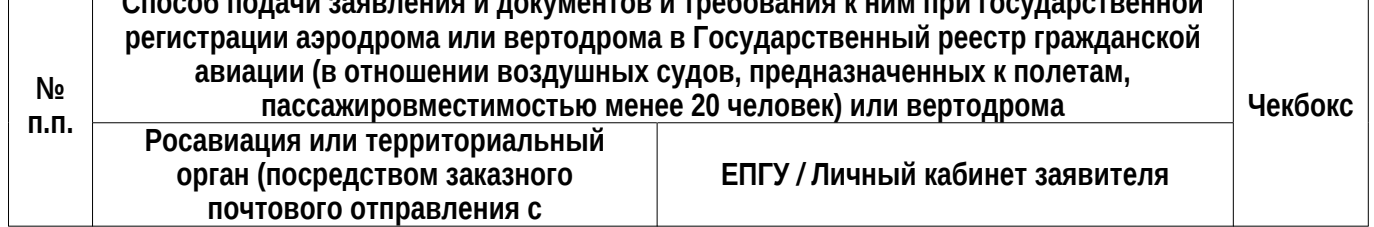

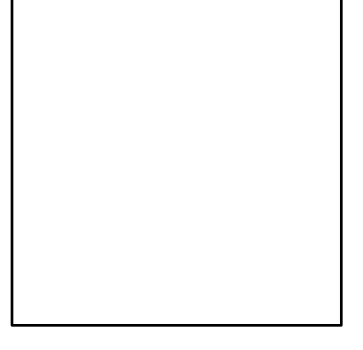

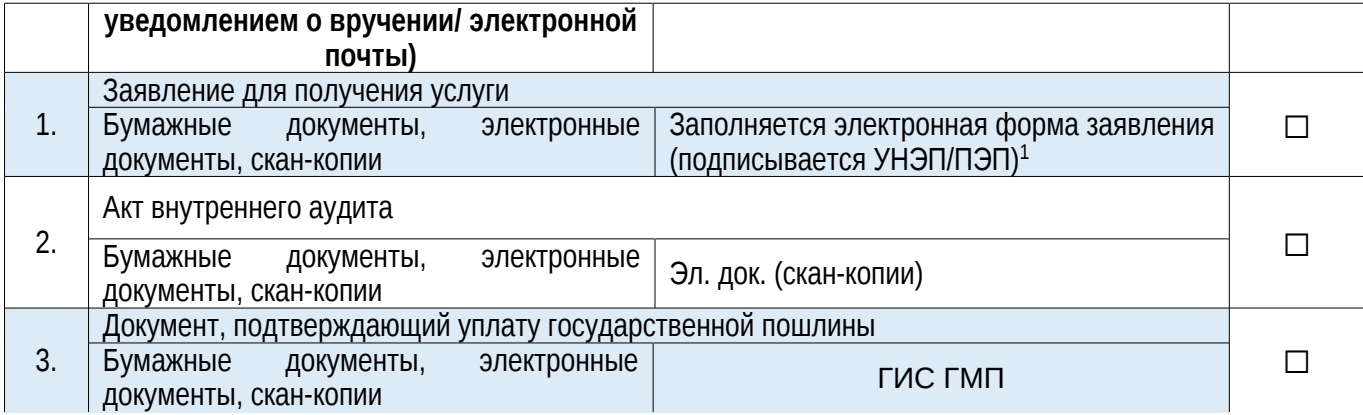

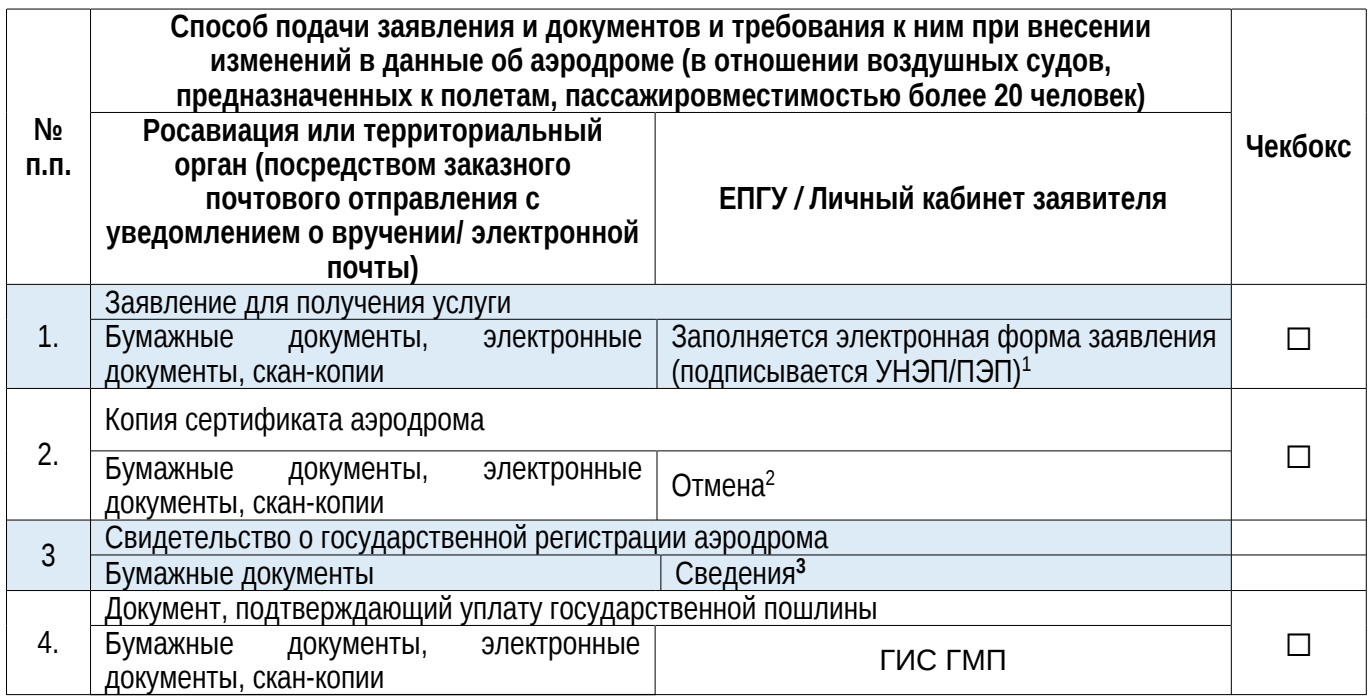

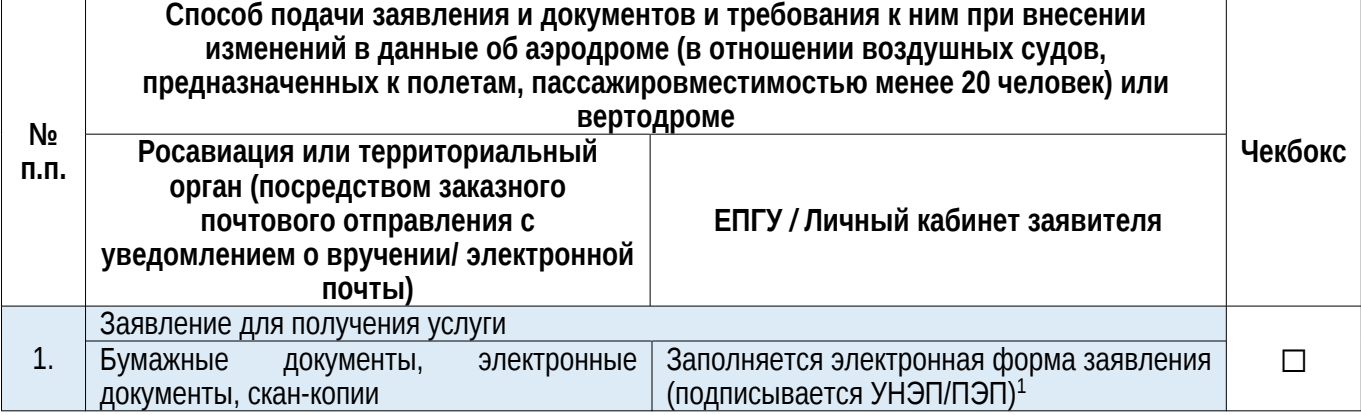

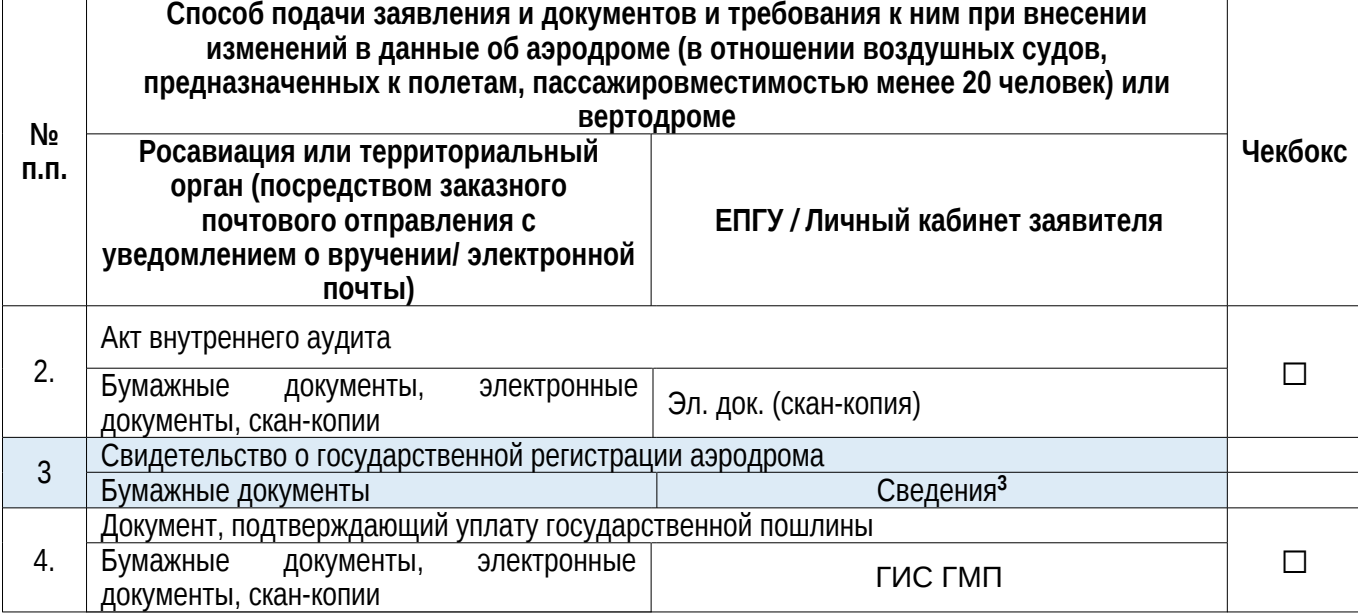

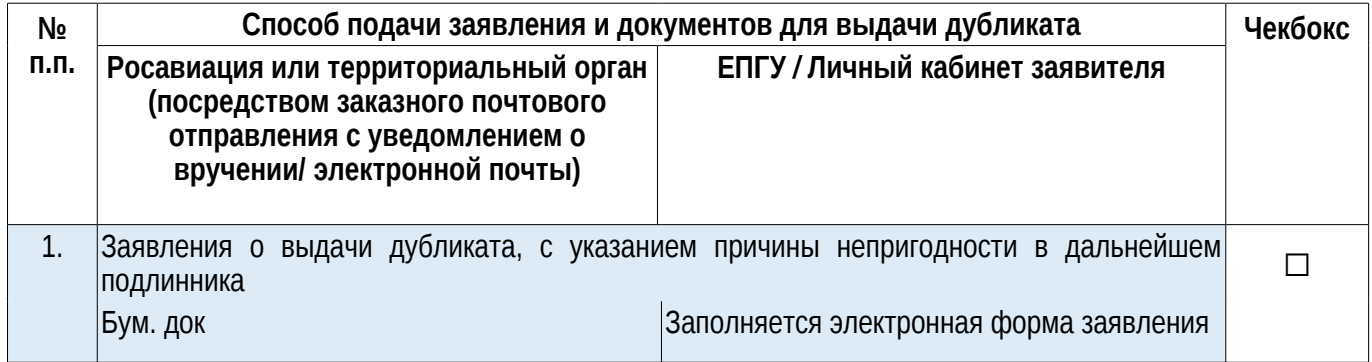

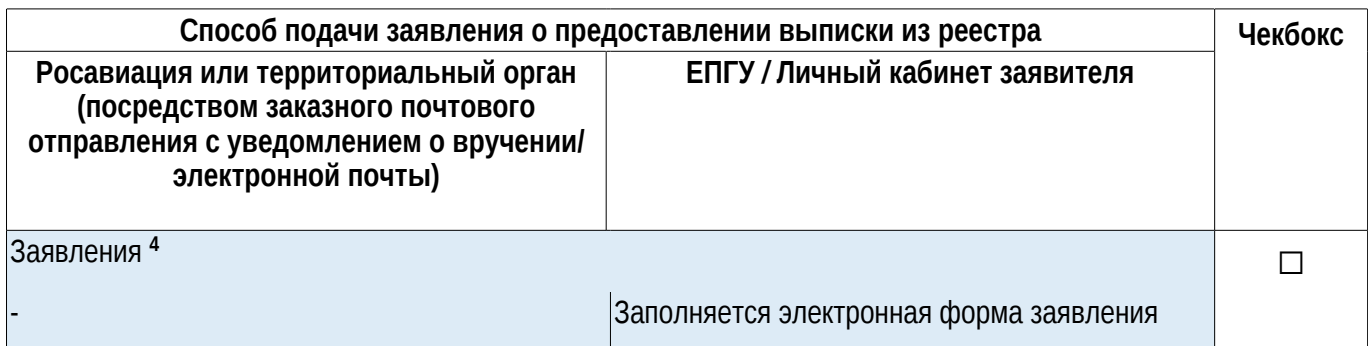

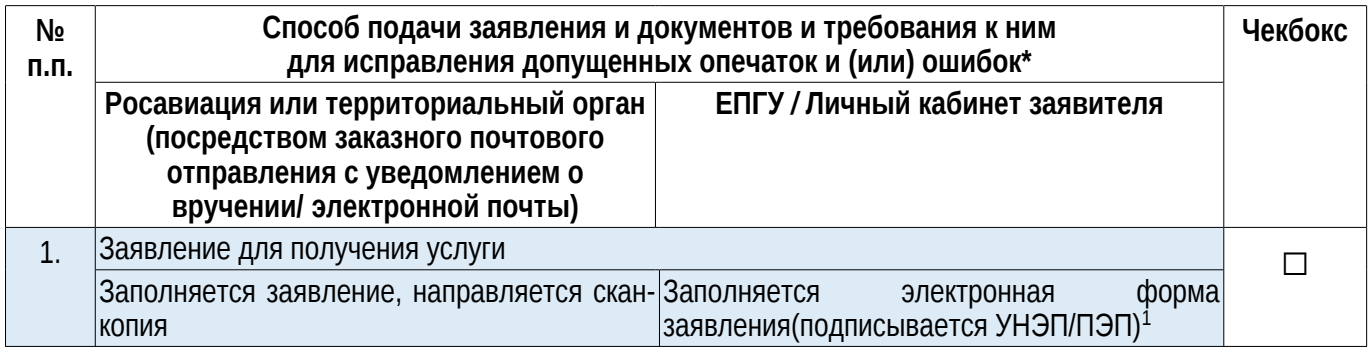

# **Документы и сведения, получаемые в рамках межведомственного взаимодействия, витрин данных и сервисов:**

1. Сведения об уплате государственной пошлины

#### **Срок предоставления услуги:**

Не превышает 3 рабочих дней со дня регистрации заявления и документов для регистрации аэродрома или вертодрома в Государственном реестре, а также для внесения изменений в данные об аэродроме или вертодроме в Государственных реестр.

Срок оказания услуги по исправлению опечаток и (или) ошибок, выдачи дубликата, предоставлению выписки из реестра не должен превышать 2 р.д.

. *Примечания:*

*\* Приведен QR-код для версии разрешительного режима, проектируемой в тестовой среде.*

*Примечания*

*<sup>1</sup> При технической возможности*

*<sup>2</sup> В заявление вносятся реквизиты (номер, дата выдачи, наименование аэродрома) сертификата аэродрома. Росавиация является уполномоченным органом по выдаче сертификата аэродрома. Указанные сведения имеются в Росавиации. Для целей получения данной государственной услуги необходимо предварительно получить в Росавиации сертификат аэродрома.*

*<sup>3</sup> В случае внесения изменений в данные об аэродроме в заявлении указываются реквизиты свидетельства о регистрации аэродрома.*

*<sup>4</sup> При реализации реестровой модели заявитель получает выписку из Реестра*

*\*Действующее законодательство не предусматривает процедуры внесения изменений в случае выявления опечаток или ошибок*